## **Маріупольський державний університет**

Кафедра — МАТЕМАТИЧНИХ МЕТОДІВ ТА СИСТЕМНОГО АНАЛІЗУ<br>Факультет — Економіко-правовий Економіко-правовий

ЗАТВЕРДЖУЮ Зарідувач кафедри ММСА AMPLYBAT.RADEABA **MIHI** Т.В. Шабельник  $\overline{a}$ 2020p.  $\frac{\sigma_{5934}}{\nu_{\kappa_{\text{pajn}}}}$ 

# **РОБОЧА ПРОГРАМА НАВЧАЛЬНОЇ ДИСЦИПЛІНИ**

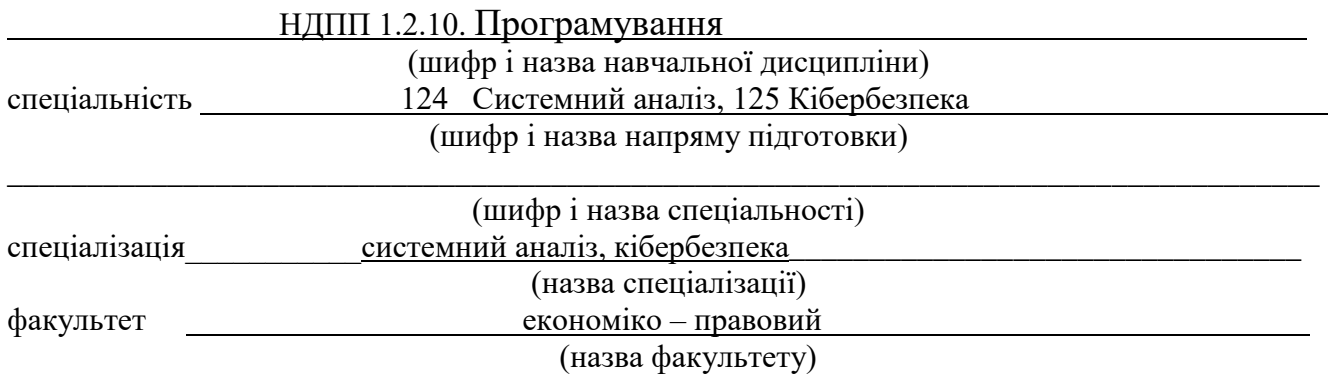

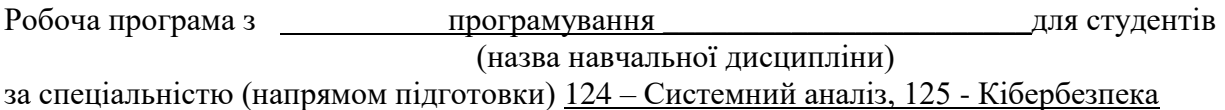

Розробники: Крівенко С.В. доцент кафедри математичних методів та системного аналізу, кандидат технічних наук, доцент

(вказати авторів, їхні посади, наукові ступені та вчені звання)

Робоча програма затверджена на засіданні кафедри математичних методів та системного аналізу а

Протокол від № 1 від. "27" серпня 2020 року

Завідувач кафедри \_\_\_\_\_ математичних методів та системного аналізу \_\_\_\_\_\_\_\_\_\_\_\_\_\_\_

 $\mathcal{U}$  (Шабельник Т.В. ) (підпис) (прізвище та ініціали)

" 27<sup>"</sup> серпня 2020 року

Крівенко С.В. 2020 рік МДУ, 2020 рік

# **1. Опис навчальної дисципліни**

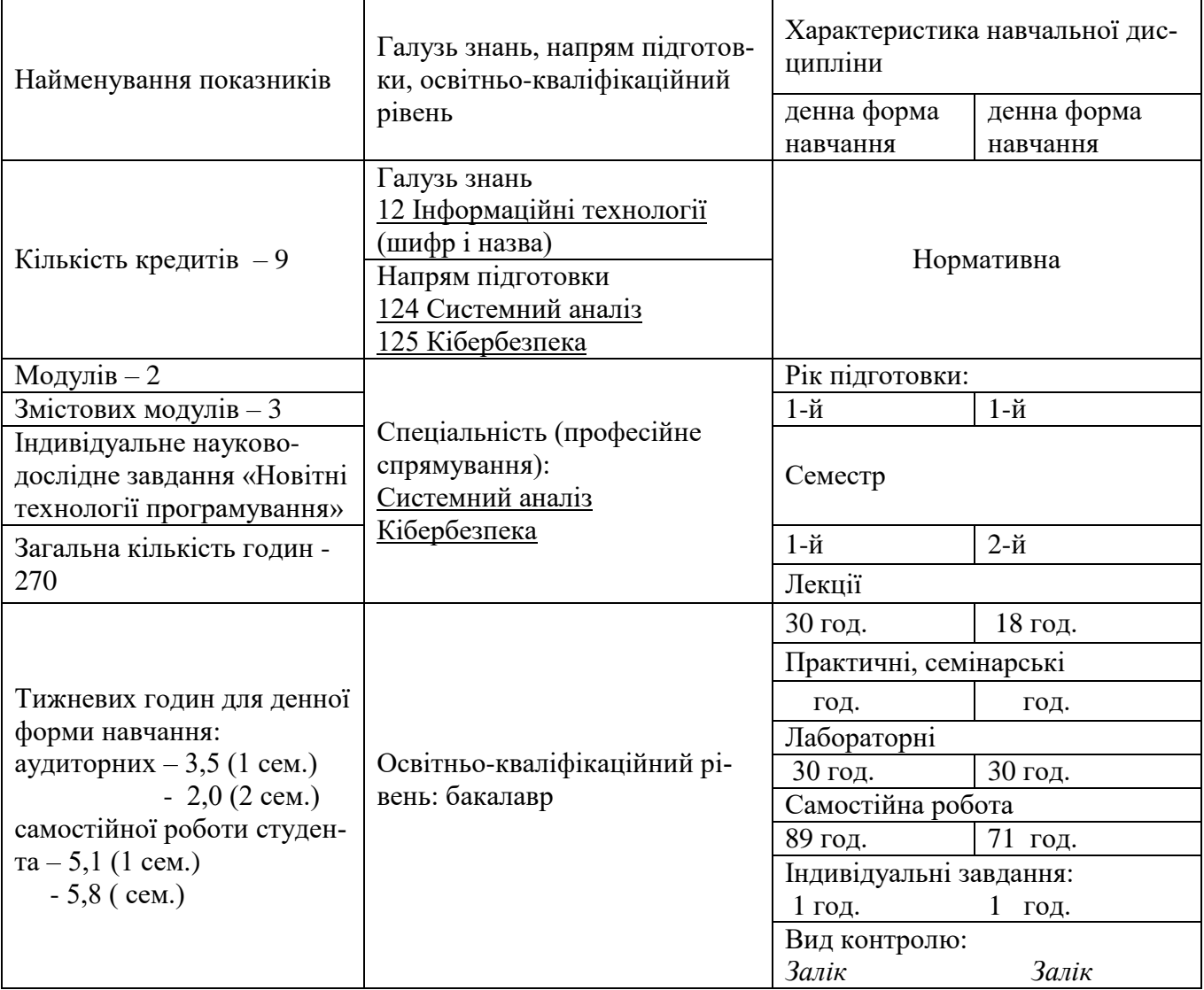

Примітка:

Співвідношення кількості годин аудиторних занять до самостійної і індивідуальної роботи становить:

для денної форми навчання – 55%:45% (1 сем.); для денної форми навчання - 55%:45% (2 сем.)

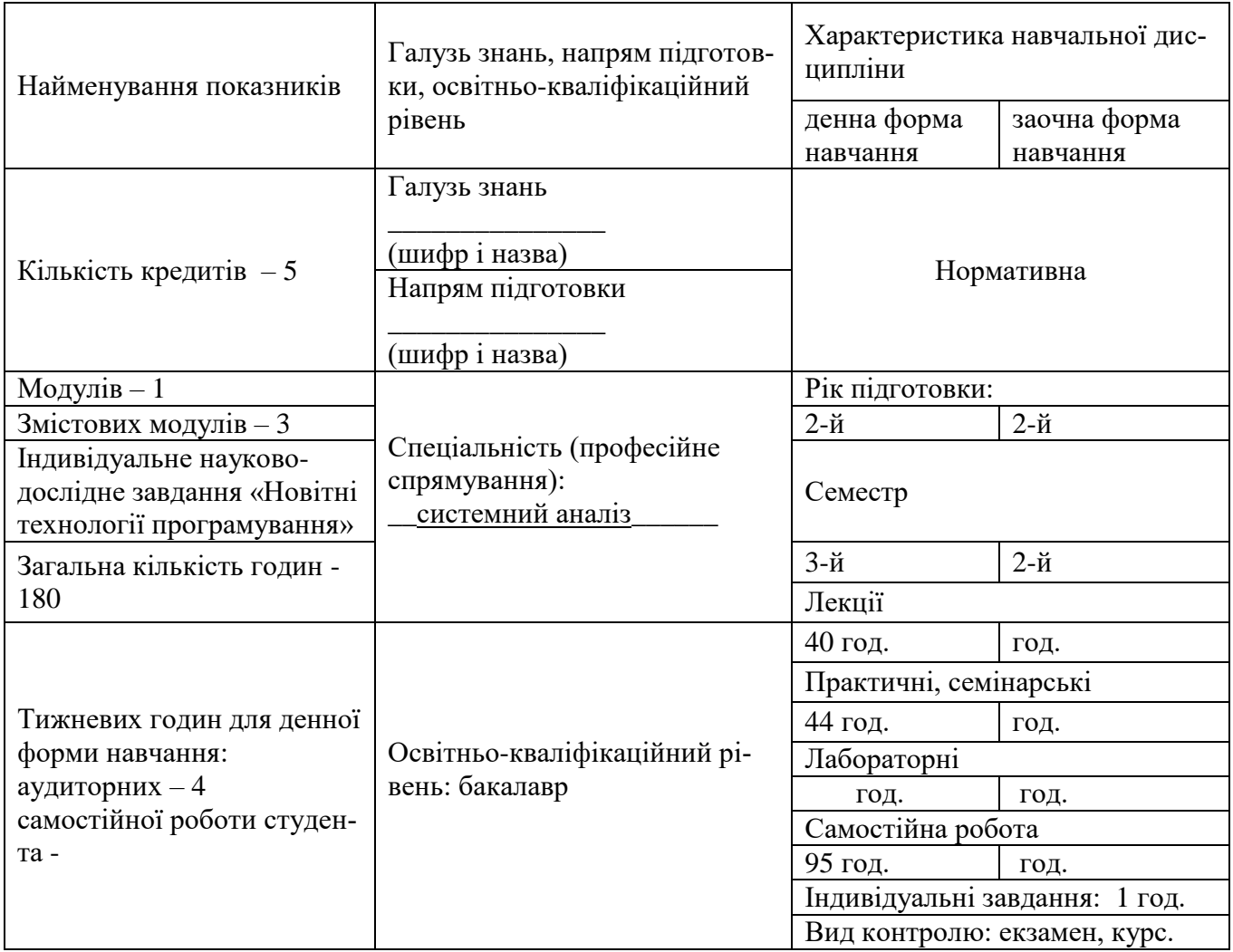

# **2. Мета та завдання навчальної дисципліни**

Мета – дати фахівцю необхідні знання щодо створення програм (прикладень) для розв`язання практичних задач інженерного і наукового характеру на персональних комп'ютерах з використанням структурного та об'єктно-орієнтованому підходів

Завдання – навчити розв`язувати задачі інженерного і наукового характеру на персональних комп'ютерах за допомогою чисельних методів та новітніх технологій об'єктно-орієнтованого програмування.

## **Місце навчальної дисципліни в освітній програмі:** ОК22

**Передумови для вивчення дисципліни:** Алгоритми і структури даних, Чисельні методи

# **Результати навчання:**

## **Результати навчання:**

## **спеціальність 124 Системний аналіз**

ПР 02 Вміти використовувати стандартні схеми для розв'язання комбінаторних та логічних задач, що сформульовані природною мовою, застосовувати класичні алгоритми для перевірки властивостей та класифікації об'єктів, множин, відношень, графів, груп, кілець, решіток, булевих функцій тощо.

ПР 08 Володіти сучасними методами розробки програм і програмних комплексів та прийняття оптимальних рішень щодо складу програмного забезпечення, алгоритмів процедур і операцій. ПР 09 Вміти створювати ефективні алгоритми для обчислювальних задач системного аналізу та систем підтримки прийняття рішень.

## **спеціальність 125 Кібербезпека**

РН12- розробляти моделі загроз та порушника;

РН14 - вирішувати завдання захисту програм та інформації, що обробляється в інформаційнотелекомунікаційних системах програмно-апаратними засобами та давати оцінку результативності якості прийнятих рішень;

РН15 - використовувати сучасне програмно-апаратне забезпечення інформаційнотелекомунікаційних технологій;

РН19 - застосовувати теорії та методи захисту для забезпечення безпеки інформації в інформаційно-телекомунікаційних системах;

РН20 - забезпечувати функціонування спеціального програмного забезпечення, щодо захисту інформації від руйнуючих програмних впливів, руйнуючих кодів в інформаційнотелекомунікаційних системах;

РН27 - вирішувати задачі захисту потоків даних в інформаційних, інформаційнотелекомунікаційних (автоматизованих) системах;

РН31 - застосовувати теорії та методи захисту для забезпечення безпеки елементів інформаційно-телекомунікаційних систем;

РН47 - вирішувати задачі захисту інформації, що обробляється в інформаційно-

телекомунікаційних системах з використанням сучасних методів та засобів криптографічного захисту інформації;

РН50 - забезпечувати функціонування програмних та програмно-апаратних комплексів виявлення вторгнень різних рівнів та класів (статистичних, сигнатурних, статистичносигнатурних);

РН53 - вирішувати задачі аналізу програмного коду на наявність можливих загроз

# **3. Програма навчальної дисципліни**

**1 курс Семестр 1 Змістовий модуль 1. Підготовка задач к розрахунку на ПК**  *Тема 1. Вступ. Основні поняття і визначення. Алгоритмізація.*

Роль і значення технологій та мов програмування у розвитку промисловості і науковотехнічному прогресі країни. Предмет, мета і задачі дисципліни. історичний нарис розвитку обчислювальної техніки, технологій і мов програмування та комп'ютерних наук.

**Мови програмування.** Мови програмування та їх природа. Класифікація мов програмування. Синтаксис та семантика мов програмування. Синтаксичні діаграми. Функціональна та операційна семантика мов програмування. Базові структури програм.

#### Технології програмування.

*Етапи розв`язання задач на комп'ютері***.** Формулювання і формалізація задачі. Вибір методу розв'язання задачі. Чисельний аналіз. Алгоритм. Алгоритмізація. Вибір структури даних. Програмування. Тестування і відлагодження програм.

*Технології програмування*. Операційно-графічний метод HIPO. Принцип модульного програмування. Структури програм. Методи зв`язування модулів по інформації. Технологія низхідного програмування і її переваги. Метод структурного програмування; властивості програм. Функціональне програмування. Поняття про об`єктно-орієнтоване програмування. Похибки математичних моделей, програм і розрахунків. Методи оптимізації розрахунків. Оцінка ефективності програми. Тестування програм: статична перевірка і попередня оцінка якості програм, динамічна перевірка (тест "*білий ящик*", трансляція, верифікація, тест "*чорний ящик*"). Остаточна оцінка якості програми.

#### **Тема 2. Інтегроване оточення IDE розробки програм**

Склад і завантаження IDE.

Отримання довідки: загальної і за змістом.

Встановлення параметрів інтегрованого оточення.

Файлер. Завантаження файлу. Перегляд каталогу. Зберігання файлу. Друк файлу. Тимчасовий вихід з IDE. Вихід з IDE .

Редактор тексту. Екран редактора тексту. Основні команди роботи з символами, рядками і блоками. Пошук текстових рядків і їх заміщення.

Компілятор. Режими компіляції. Використання плаваючої крапки. Оптимізація програм. Помилки етапу компіляції.

Зв'язувач програм. Створення виконуємих програм. Режими роботи зв'язувача програм. Використання проектів для розробки складних програм модульної структури.

Відлагоджувач програм. Контроль синтаксису програм. Контроль значень даних і виразів. Вибір форматів подання даних. Змінення значень даних. Керування станом дисплею. Керування процесом виконання програми. Трасування програми.

Профілировщик. Бібліотекар. Верифікатор.

#### **Змістовний модуль 2. Функціональне програмування**

#### *Тема 2. Основні поняття мови програмування С#.*

Поняття даного. Типи даних і їх описувачі, діапазони значень, перелічувані та інтервальні типи. Постійна: ціла, дійсна, логічна, символьна, рядкова. Змінна: ціла, дійсна, логічна, символьна. Складні типи даних: масив, рядок, перелік, структура, об`єднання, множина та їх комбінації. Адреса. Покажчик. Посилання. Динамічне виділення пам'яті. Конструкції мови програмування для моделювання динамічних структур даних. Списки. Зтіки. Черги. Покажчик на функцію. Зони визначення і дії даних. Зовнішні дані. Локальні і глобальні дані. Автоматичні дані. Класи зберігання даних: auto, static, register.

Поняття виразу, операції та операнду. Класифікація операцій. Арифметичні операції. Логічні операції. Побітові операції. Операції присвоювання. Операції відношення. Текстові операції. Спеціальні операції. Пастки у виразах. Комбіновані вирази.

#### *Тема 3. Оператори C#*

*Поняття оператора і програми*. Розташування операторів у програмному модулі. Типова структура програми. Визначення: постійних, типів, змінних. Пустий оператор. Складний оператор. Оператори присвоювання. Оператор зменшення і збільшення. Помітка оператора. Оператор безумовної передачі керування. Оператор умовної передачі керування. Оператор вибору варіанту. Поняття простого і складного циклів, ітерації. Типи операторів організації циклу: з передумовою і післяумовою, з параметрами, які змінюються. Правила організації циклів у програмі. Оператор переходу до наступної ітерації. Оператор завершення циклу. Приклади використання операторів організації циклів у типових фрагментах програм. Оператори керування пам'яттю.

 Оператори безформатного і форматного введення даних. Оператори безформатного і форматного виведення даних.

#### *Тема 4. Процедури і функції С#*

*Поняття метода*. Визначення і опис метода.

*Препроцесор* мови програмування С#. Макровизначення без параметрів і з параметрами. Правила запису "*макро*". Команди препроцесора: включення файлів, умовної компіляції, директив компілятору. Стиль програмування. Мобільність програм.

*Класи введення-виведення даних*. Поняття струму даних. Зумовлені струми даних. Переспрямовування струмів даних. Класифікація функцій введення-виведення даних. Функції форматного і безформатного введення даних. Функції форматного і безформатного виведення даних. Струм С#. Струми як абстрактні фільтри. Стандартне струмове введення-виведення зі вбудованими типами даних. Маніпулятори.

*Класи роботи з файлами*. Поняття файлу даних. Відкриття файлу. Типи файлів: текстовий і двійковий. Поняття буферу даних; буферизація потоку даних. Закриття файлу. Перевідкриття файлу. Позиціювання у файлі. Опит поточної позиції у файлі. Перейменування файлу. Знищення файлу. Функції безформатного введення даних. Введення символу. Повернення символу у струм введення. Введення рядка. Читання запису. Функції безформатного виведення даних. Виведення символу. Виведення рядка. Виведення запису. Функції роботи з файловою структурою носія інформації. Зміна поточного каталогу. Створення каталогу. Знищення каталогу. Зміна поточного диска. Опит поточного диска. Зміна режиму роботи з файлом. Опит режиму роботи з файлом.

*Методи обробки символів і рядків*. Форми зображення символів. Перевірка класу символа. Перевірка символу. Функції обробка рядків. Перетворення довільних даних у рядок за форматом. Читання довільних даних з рядка за форматом. Функції поєднання рядків. Функції пошуку символів і рядків у довільних рядках. Функції порівняння рядків. Функції копіювання рядків. Функції перетворення рядків у числа і навпаки.

#### *Графічні класи*.

 *Текстовий режим роботи дисплею*. Призначення текстового режиму. Призначення вікна. Керування курсором. Призначення кольорового забарвлення рядків. Функції оперування екраном. Функції оперування фрагментами тексту. Введення-виведення символів і рядків у кольоровому забарвленні.

 *Графічний режим роботи дисплею*. Поняття драйверу дисплею. Функції керування графічною системою: опиту поточного режиму, установлення режиму, поновлення режиму. Функції керування екраном: керування сторінками, керування вікнами. Функції керування кольоровим забарвленням: керування палітрою, установлення кольору фону і кольору креслення. Установлення і опит позиції курсору. Функції зображення графічних примітивів: крапок. ліній, прямокутників, кіл, еліпсів, полігонів, секторів кіл, смуг, стовпців. Функції установлення поточного зразка забарвлення примітивів. Функції оперування фрагментами малюнка. Функції установлення текстових характеристик і виведення тексту.

*Методи користувача*. Поняття функції користувача. Описування функції. Випереджаючий опис процедур і функцій. Визначення метода. Типи пам'яті. Типи методів. Правила організації методів. Виклик метода. Апарат "*фактичні-формальні*" параметри. Передавання параметрів у методи за значенням. Передавання параметрів у метод за посиланням. Особливості передавання у метод: постійної, адреси змінної, масиву, покажчика на елемент масиву, адреси структури, адреси методу. Поняття про рекурсивні специфікації. Види рекурсії. Рекурсивні методи. Методи трансляції рекурсивних специфікацій в інтерактивні. Апарат рекурсії функцій. Передавання параметрів у головну функцію. Класи пам'яті. Локальні і глобальні дані. Автоматичні дані. Статичні дані. Регістрові дані. Бібліотечні спеціалізовані функції.

Спеціальні функції з описувачами: cdecl, pascal, interrupt. Процедури обробки переривань. Рекурсія функцій.

*Керування обчислювальним процесом*. Запуск програми через оболонку. Запуск програми без повернення у програму-предок. Запуск програми-нащадка з поверненням у програму-предок. Засоби С*#* для завершення програм. Сигнали. Встановлення приватної реакції на натискування клавіш <Ctrl><Break>. Моделі пам'яті.

*Керування клавіатурою*. Введення наданих апаратними і програмними засобами з клавіатури. Введення наданих засобами BIOS.

 *Керування відеосистемою*. Керування курсором. Виведення тексту на екран засобами BIOS. Виведення тексту у відеобуфер. Читання інформації з відеопам`яті. Керування знакогенератором. Читання і виведення піксела засобами BIOS. Керування відеосторінками.

Програмування інтерфейсу з маніпулятором «миша». Керування принтером.

Керування відображаємою і розширеною пам'яттю.

*Інтерфейс С# програм* з мовами: Assembler і Pascal.

*Розробка резидентних програм*. Побудова резидентних програм. Організація реакції на сигнали. Видалення резидентної програми з пам'яті.

#### **Семестр 2**

#### **Модуль 2. Змістовний модуль 1. Функціональне програмування**

*Тема 1. Функції роботи з файлами*. Поняття файлу даних. Відкриття файлу. Типи файлів: текстовий і двійковий. Поняття буферу даних; буферизація потоку даних. Закриття файлу. Перевідкриття файлу. Позиціювання у файлі. Опит поточної позиції у файлі. Перейменування файлу. Знищення файлу. Функції безформатного введення даних. Введення символу. Повернення символу у струм введення. Введення рядка. Читання запису. Функції безформатного виведення даних. Виведення символу. Виведення рядка. Виведення запису. Функції роботи з файловою структурою носія інформації. Зміна поточного каталогу. Створення каталогу. Знищення каталогу. Зміна поточного диска. Опит поточного диска. Зміна режиму роботи з файлом. Опит режиму роботи з файлом.

**Тема 2.** *Покажчики.*

Покажчики та масиви . Операції над покажчиками . Покажчики та аргументи функцій. Покажчики символів і функцій. Передача в якості аргументу функції багатовимірних масивів . Масиви покажчиків . Покажчики на функції

**Тема 3.** *Структури даних.*

Структури. Оголошення структур. Звернення до елементів структур. Структури і функції. Програми зі структурами. Рекурсія в структурах. Бітові поля в структурах.

## **2 курс**

#### **Змістовий модуль 1.** *Основні поняття об'єктно-орієнтованого візуального програмування. Модуль 1.Поняття об'єкту і класу*.

Визначення класу. Ідентифікатори класу. Тіло класу. Використання класу. *Модуль 2. Інкапсуляція*.

Керування доступом до класу. Приватні члени класу. Загальнодоступні члени класу. Захищені члени класу. Область видимості класу. Пусті класи. Вкладені класи. Створення об'єкту. Використання членів даних. Статичні члени даних. Приватні статичні члени даних. Посилання і покажчик як члени даних. Використання функцій-членів. Прості функції-члени. Статичні функції-члени. Константні функції-члени. Функії-члени типів: volatile, inline, this. Спеціальні функції класу. Конструктори. Приватні конструктори. Конструктори за замовчанням. Конструктори з аргументами. Конструктори копіювання. Деструктори. Приватні деструктори. Дружні функції і класи. Якості друзів класу. Шаблони класів. Шаблони функцій.

#### *Модуль 3. Наслідування*.

Поняття статичного і динамічного наслідування. Просте наслідування. Специфікатори доступу базових класів. Аргументи, які передаються у базовий клас. Порядок виклику конструкторів і деструкторів. Протокласи. Перетворення типів у класах-нащадках. Дозвіл області видимості. Розширення і обмеження характеристик класів під час наслідування. Функціональне зами-

кання. Множинне наслідування. Об'ява класу з декількома базовими класами. Виклик і використання конструкторів базових класів. Використання віртуальних базових класів. Виклик деструкторів. Дозвіл видимості при множинному наслідуванні.

#### *Модуль 4. Перевантаження*.

Перевантаження функцій. Перевантаження конструкторів. Перевантаження операторів. Оператор присвоювання. Оператор виклику функції operator(). Оператор індексування. Обмеження на перевантаження операторів. Перевантаження new() i delete().

## *Модуль 5.Поліморфізм*.

Раннє і пізнє зв'язування. Віртуальні функції. Перевизначення функцій. Абстрактні класи. Віртуальні друзі. Віртуальні оператори. Виклик поліморфних функцій базового класу. *Модуль 6. Виняток*.

Поняття винятку. Перехоплення й опрацювання винятків. Винятки і розподіл ресурсів. Стандатні винятки С++. Генерація винятків.

#### **Змістовий модуль 2. Visual Studio– візуальне середовище розробки прикладень. Модуль 7.** Розробка проекту

*Проект прикладення*. Структура проекту. Обробка файлів проекту. Створення проекту. Завантаження проекту. Керування проектом. Встановлення режимів роботи менеджера проектів. Збереження проектів.

*Майстри створення прикладень*.Майстер створення консольних прикладень *Batch File Wizard.* Майстер створення консольних додатків *Comsole Wizard.* Майстер створення додатка *Application Wizard.* Майстер створення пакета прикладення *Package Wizard.*

*Методика візуального проектування прикладень*. Проектування зовнішнього вигляду форм (проектування інтерфейсу). Розташування візуальних компонентів на формі. Задання якостей компонентів. Визначення подій, на які повинні реагувати компоненти. Визначення кодів програм, які обробляють події. Відлагодження прикладень.

*Опрацювання повідомлень*. Опрацювання повідомлень *Windows*. Повідомлення, обумовлені користувачем

## *Препроцессор. Компілятор*. *Редактор зв'язків*. *Завантажувач*.

*Відлагоджувач*. Методика відлагодження. Інспектор відлагодження. Пошук роздільників. Використання контрольних точок. Трасування прикладення. Перегляд і зміна значень виразів.

 *Методика динамічного візуального проектування прикладення*. Дизайн прикладення. Проектування форм. Розташування компонентів на формі. Визначення властивостей компонентів. Розташування невізуальних компонентів у модулі даних за допомогою майстра *Data Module Wizard.* Визначення реакцій компонентів на події. Визначення програмного коду оброблювачів подій.

*Модуль 8.Склад інтегрованого оточення* RAD Visual Studio.

Завантаження RAD. Інтерфейс. Встановлення параметрів інтегрованого оточення.

*Операційне меню*.

*Панель інструментів*.

*Палітра компонентів*. Вибір і розташування компонентів. Налагодження палітри компонентів.

*Дизайнер форм*. Керування мережею. Пересунення компонентів. Вирівнювання компонентів. Керування розміром компонентів. Керування фокусом введення.

*Інспектор об'єктів.* Призначення якостей компонентів (вкладинка *Properties*). Поняття про подію. Призначення оброблювачів подій (вкладинка *Events*).

*Редактор коду*. Екран редактора коду. Створення файла. Завантаження файлу. Основні прийоми роботи з символами, рядками і блоками. Пошук текс-тових рядків іїх заміщення. Збереження файлу. Закриття файлу. Налагодження режимів роботи редактора коду. Перегляд каталогів. Друк файлу. Вихід з RAD.

*Довідкова система*. Отримання коротких довідок до елементів інтерфейсу. Пошук інформації за змістом і за предметним покажчиком. Перегляд інформації. Отримання контекстнозалежної довідки про об'єкти RAD. Зміна складу розділів довідки.

*Змістовний модуль 3.* Класи .Net

*Модуль 9. Бібліотека візуальних компонентів VCL*

*Основні поняття*. *Ієрархія класів VCL*.

*Загальні характеристики компонентів.* Властивості. Методи. Події.

*Клас «Прикладення»* (*Application*).

*Клас «Екран прикладення»* (*Screen*).

*Клас «Форма»* (*Form*). Майстер створення форм *Form Wizard.* Форма головного вікна. Використання декількох форм у прикладенні. Форма «діалогове вікно». Модель однодокументального інтерфейсу (*SDI*). Модель багатодокументального інтерфейсу (*MDI*). Властивості форми. Методи форми. Події, оброблювані формою

*Компоненти VCL загального призначення*.

*Компоненти – контейнери*. *GroupBox*. *RadioGroup*. *Panel*. *ToolBar*. *СoolBar*. *ScrollBox*. *CheckListBox*. *TabControl*. *PageControl*.

*Меню.* Головне меню (*MainMenu*). Контекстне меню (*PopupMenu*). Шаблони меню.

*Кнопки.* Основні поняття. Стандартна кнопка. Кнопка з зображенням. Швидка кнопка. Прапорець. Перемикач. Смуга прокручування (*ScrollBar*). Шкала. Реверсуєма кнопка. *CSpinButton*. *CSpinEdit*.

*Компоненти для роботи з датою і часом*. Клас *DateTime*. Компонент *Timer*. Компонент *DateTimePicker*. *CСalendar*.

*Компоненти дизайну*. *Bevel*. *Splitter*. *ProgressBar*. *StatusBar*. *CGouge*.

*Системні функції Win32*.

*Створення оригінальних компонентів.* Методика створення компонента*.* Майстер створення компонентів *Component Wizard.* Тестування компонента. Реєстрація компонента.

*Робота з текстом*. Типи даних. Клас *Currency*. Клас *Strings*. Клас *StringList*. Клас *AnsiString*. Майстер створення текстових файлів *Text Wizard.* Компоненти для роботи з текстами. Основні поняття. Мітка (*Label*). Етикетка. Поле (*Edit*). Масковане поле (*MaskEdit*). Текст (*StaticText*). Редактор текстів (*RichEdit*). *VSSpell*.

*Діалогові компоненти*. *FindDialog*. *ReplaceDialog*.

*Модуль 10.* Робота із зовнішніми пристроями комп'ютера

 *Компоненти для опрацювання списків*. *ListBox*. *ComboBox*. *StringGrid*. *TreeView*. *ListView*. *HeaderControl*. *F1Book*.

*Бібліотека RTL*. Черга. Зтік. Дек. Зв'язковий список (однонаправлений і двонаправлений).

 *Робота з файловою структурою носія інформації*.

*Основні поняття*.

*Робота з файлами*. Струмові засоби введення-виведення. Струмові функції *VCL*.

*Компоненти керування файлами*. *CDirectoryOutLine*. *FileListBox*. *DirectoryListBox*. *DriveComboBox*. *FilterComboBox*.

*Функції модуля FileCtrl.*

*Діалогові компоненти*. *OpenDialog*. *SaveDialog*. Функції файлової системи *Win32*. *Робота з графікою*.

*Підтримка графіки у Windows*. Контекст пристрою. Подія *OnPaint*. Підтримка графічних операцій низького рівня. Класи: *Canvas*, *Graphic*, *Picture*, *GraphicObject*, *Font*, *Brush*, *Pen*. *Графічний редактор.*

 *Компоненти підтримки графіки*. *Image*. *Shape*. *Bevel*. *PaintBox*. *ImageList*. *DrawGrid*. *Chart*. *Pie*. *PerfomanceGraph*. *ChartFX*. *VTChart*. *Graph*.

*Діалогові компоненти*. *OpenPictureDialog*. *SavePictureDialog*. *FontDialog,ColorDialog,CcolorGrid*.

*Використання засобів Multi-media*.

*Основні поняття та принципи керування засобами Multi-media. Відтворення звука і звукових файлів*. *Компонент MediaPlayer*.

*Технологія OpenGL*. Основні поняття. Компонент *GLTextProxy*. Компонент *Animate*.

*Технологія DirectX*. Основні поняття. Використання технології *DirectX* у прикладенні. *Засоби друку інформації*.

*Клас Printer*.

*Діалогові компоненти*. *PrintDialog*. *PrinterSetupDialog*.

 *Друк тексту, графічних образів, активного вікна, поточного екрану. Створення звітів*. Компонент *QuickReport*. Майстер створення звітів *Report Wizard.*

# **4. Структура навчальної дисципліни**

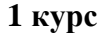

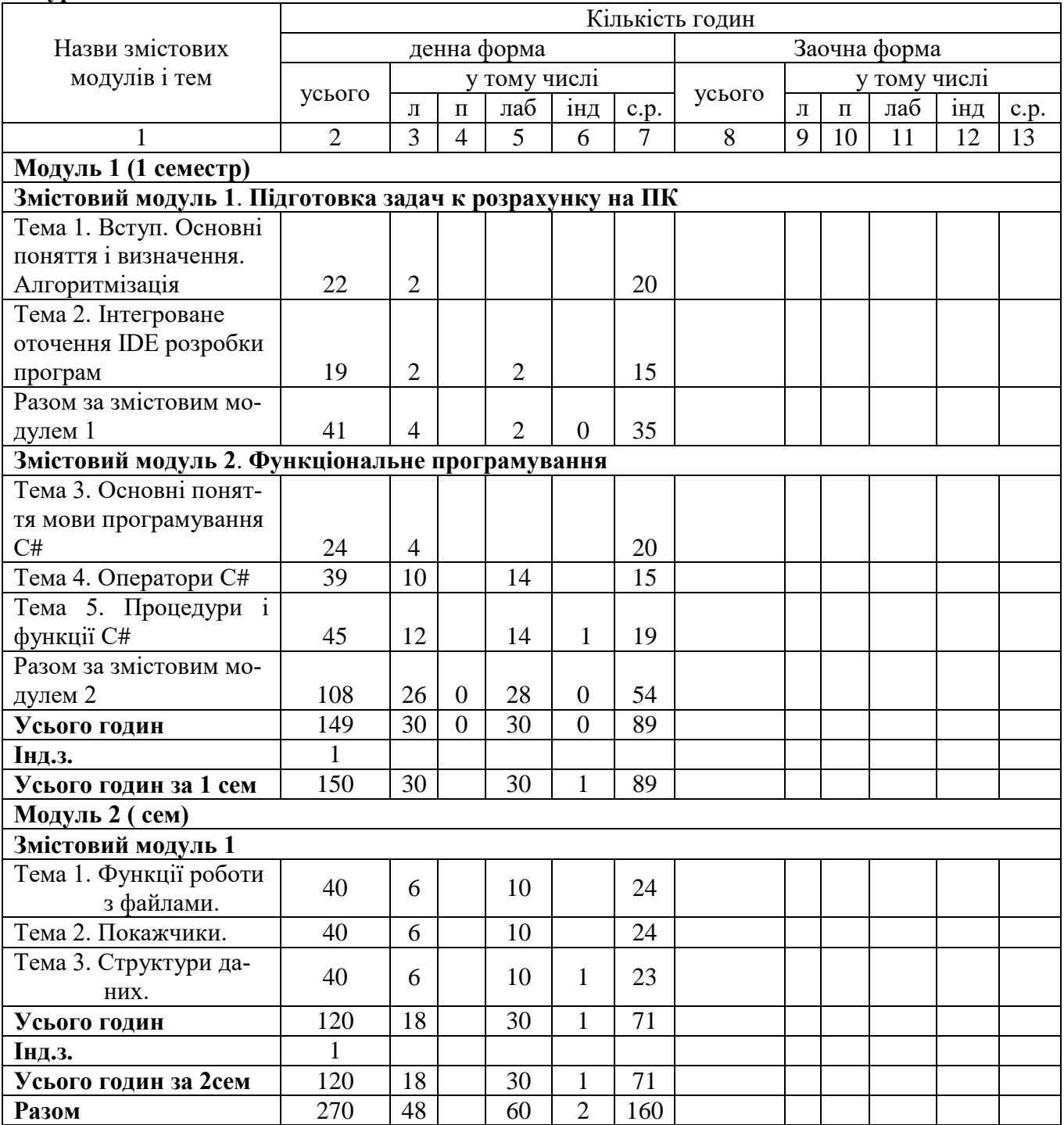

2 курс

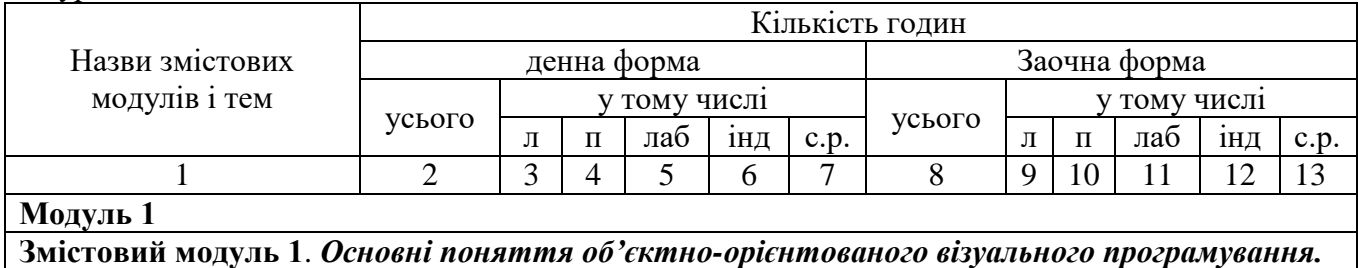

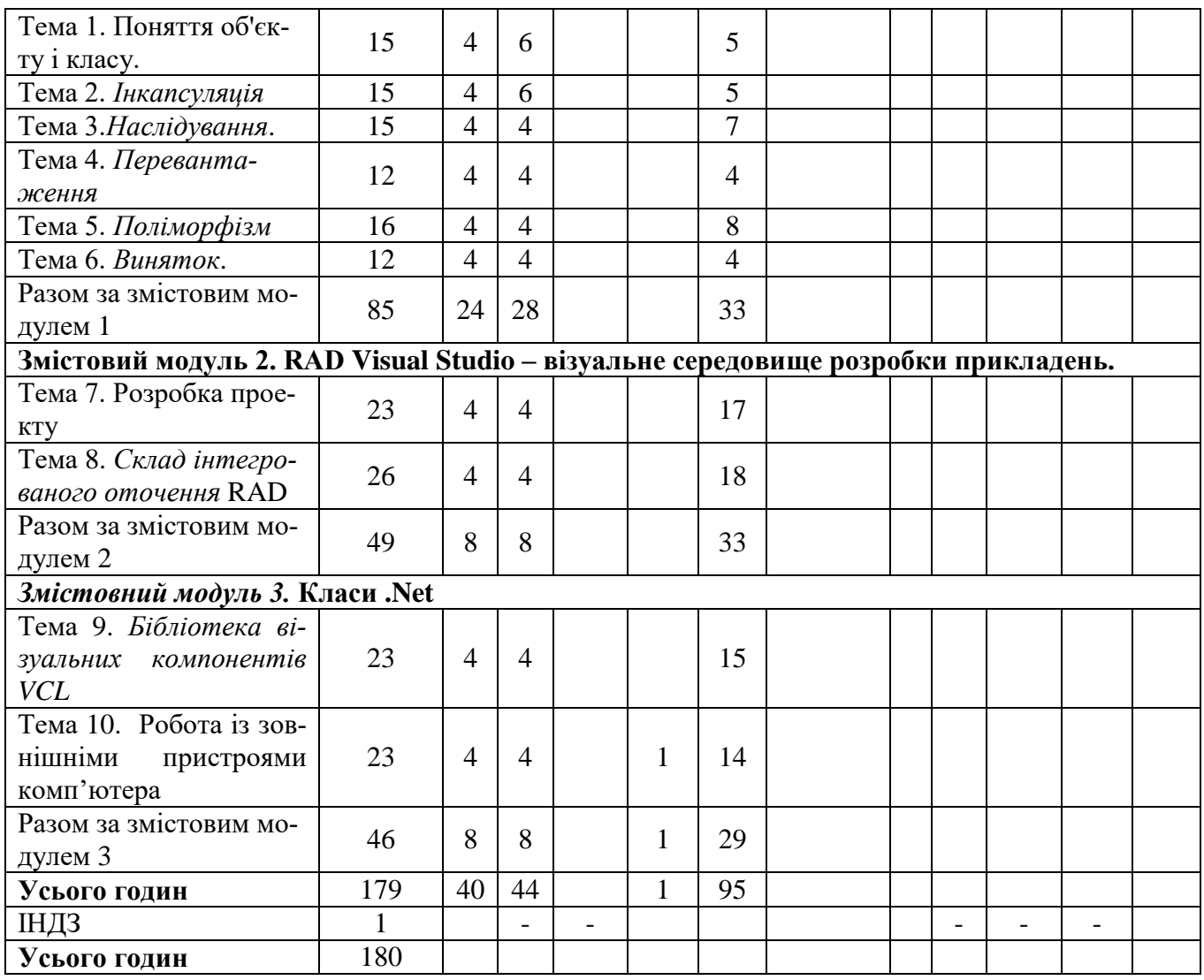

## **5**. Теми лабораторних занять

1 курс

| 1 ny po<br>$N_2$ | Назва теми                                       | Кількість |
|------------------|--------------------------------------------------|-----------|
| $3/\Pi$          |                                                  | ГОДИН     |
| $l$ семестр      |                                                  |           |
|                  | СОЗДАНИЕ КОНСОЛЬНЫХ ПРИЛОЖЕНИЙ НА С#             | 8         |
|                  | 1. Язык $C#$                                     |           |
|                  | 2. Первая программа на С#                        |           |
|                  | 3. Основы С#                                     |           |
| $\overline{2}$   | РАБОТА С МАССИВАМИ.                              | 8         |
|                  | ИСПОЛЬЗОВАНИЕ НЕКОТОРЫХ КЛАССОВ С# В ПРИЛОЖЕНИЯХ |           |
|                  | 1. Массивы в С#                                  |           |
|                  | 2. Цикл foreach                                  |           |
|                  | 3. Метод Format                                  |           |
|                  | 4. Класс System. Array                           |           |
| 3                | ИСПОЛЬЗОВАНИЕ НЕКОТОРЫХ КЛАССОВ С# В ПРИЛОЖЕНИЯХ | 8         |
|                  | 1. Класс char                                    |           |
|                  | 2. Класс char <sup>[]</sup>                      |           |
|                  | 3. Класс String                                  |           |
|                  | 4. Класс StringBuilder                           |           |
| 4                | ИСПОЛЬЗОВАНИЕ НЕКОТОРЫХ КЛАССОВ С# В ПРИЛОЖЕНИЯХ |           |
|                  | 1. Класс Environment                             | 6         |
|                  | 2. Пространство имен System. Ю. Ввод/вывод в С#  |           |

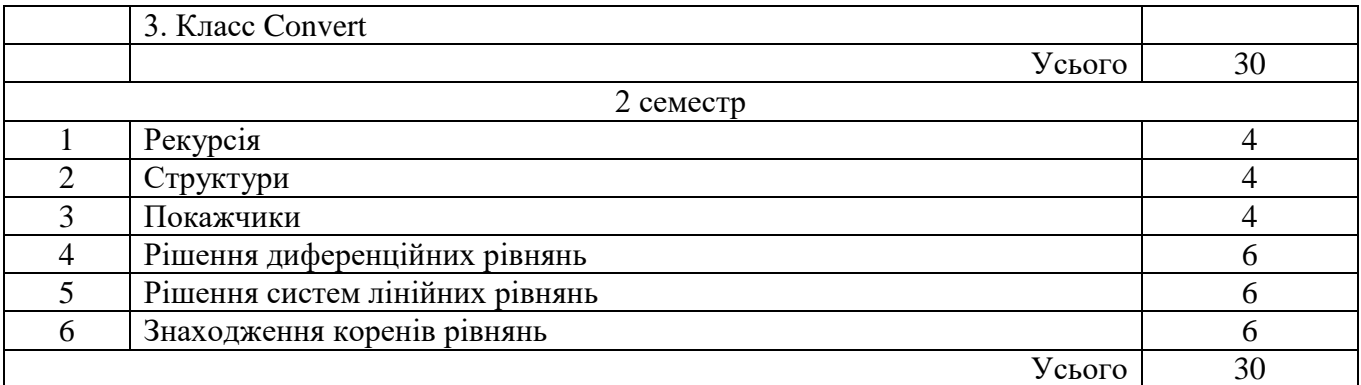

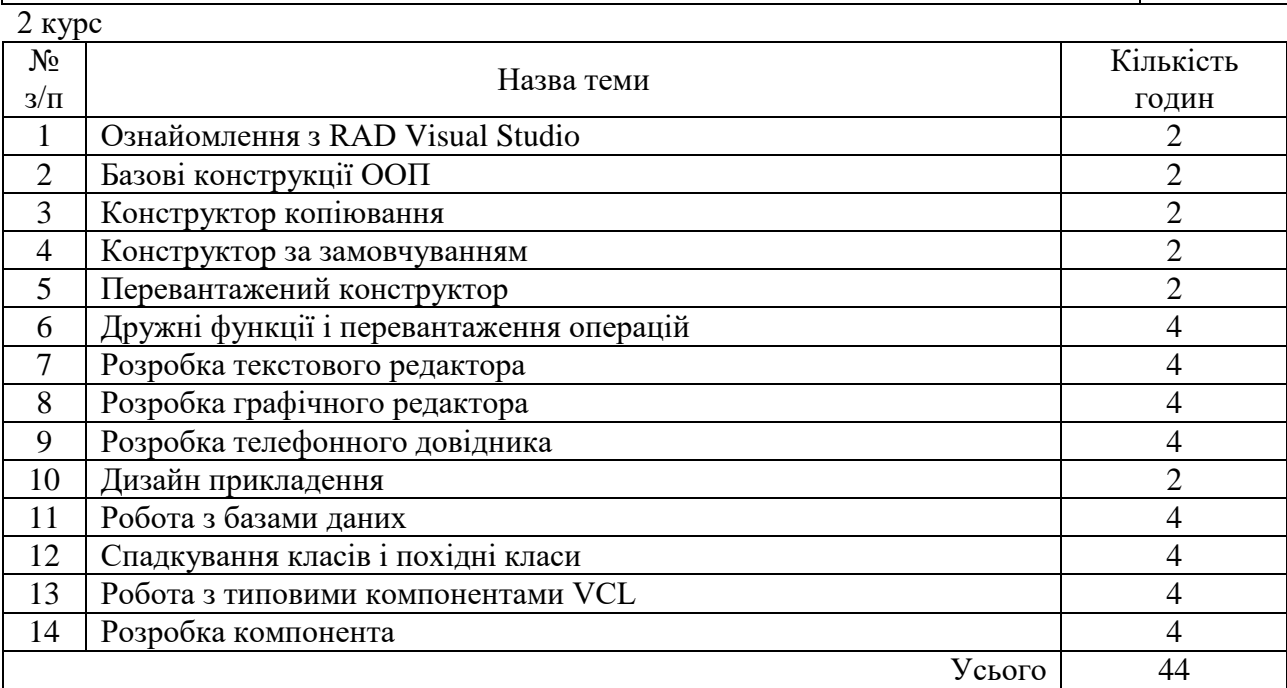

# **6. Самостійна робота**

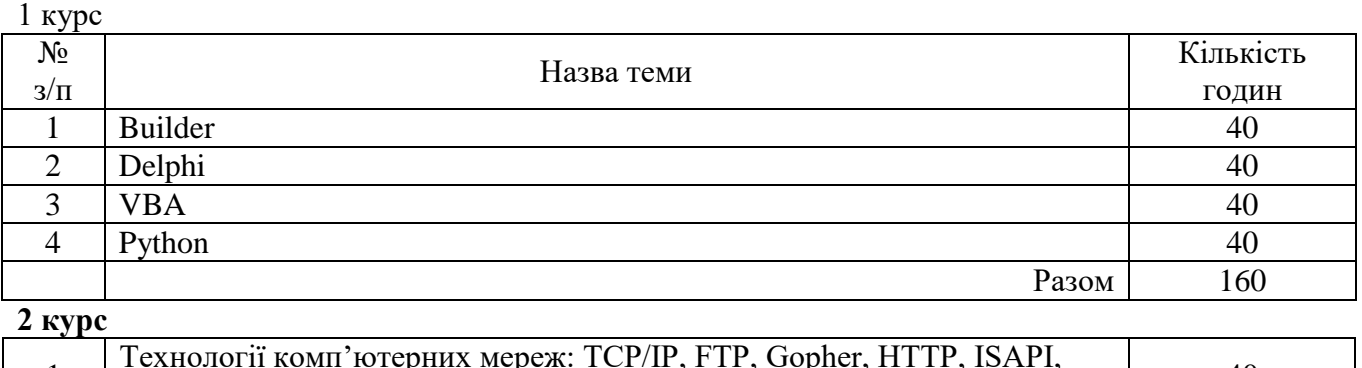

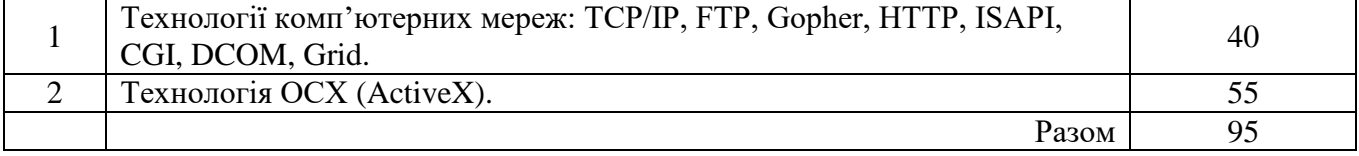

# **7. Індивідуальні завдання**

- 1. Призначення BIOS
- 2. Структура мови Assembler
- 3. IDE Borland Builder

# **8. Методи навчання**

Як *форми контролю якості одержаних знань* застосовуються :

- *вхідний контроль* знань з інформатики на початку вивчення дисципліни;

 - *поточний рейтинговий контроль* за допомогою контрольних завдань, тестів та навчаючих програм безпосередньо на комп'ютері;

- *опит* під час захисту звітів з лабораторних робіт безпосередньо на комп'ютері;

- *контроль остаточних знань* під час завершення вивчення дисципліни.

За результатами контролю якості навчання студенти отримують *бали рейтингу*, які є підґрунтям для остаточної оцінки.

## **9. Критерії оцінювання**

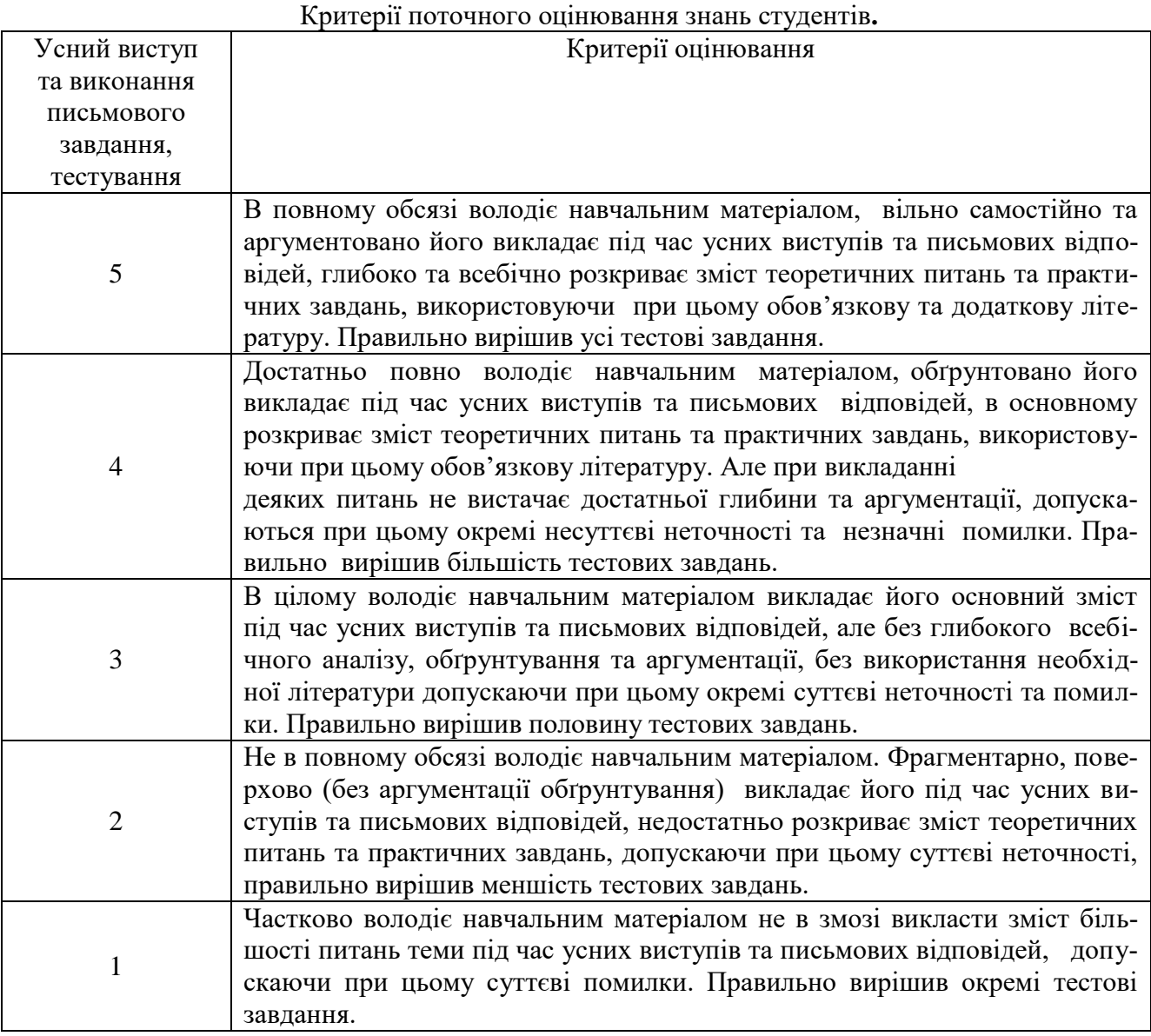

## Доповнення виступу*:*

**2** бали – отримують студенти, які глибоко володіють матеріалом, чітко визначили його зміст; зробили глибокий системний аналіз змісту виступу, виявили нові ідеї та положення, що не були розглянуті, але суттєво впливають на зміст доповіді, надали власні аргументи щодо основних положень даної теми.

**1** бал отримують студенти, які виклали матеріал з обговорюваної теми, що доповнює зміст виступу, поглиблює знання з цієї теми та висловили власну думку.

Суттєві запитання до доповідачів*:*

**2** бали отримують студенти, які своїм запитанням до виступаючого суттєво і конструктивно можуть доповнити хід обговорення теми.

**1** бал отримують студенти, які у своєму запитанні до виступаючого вимагають додаткової інформації з ключових проблем теми, що розглядається.

Експрес*-*контроль*:*

**2** бали нараховуються студентам, які вільно володіють усім навчальним матеріалом, орієнтуються в темі та аргументовано висловлюють свої думки.

**1** бал отримують студенти, які частково володіють матеріалом та можуть окреслити лише деякі проблеми теми.

Складання словника основних термінів*,* що визначені програмою курсу (за темами):

Програмою курсу визначено перелік ключових термінів, що розкривають зміст кожної теми. Студентам пропонується скласти словник основних термінів з конкретної теми на останніх сторінках опорного конспекту лекцій.

**2** бали нараховуються студентам, які не лише склали повний перелік визначених термінів з конкретної теми, а й можуть вільно розтлумачити їх зміст.

**1** бал нараховуються студентам, які склали неповний перелік визначених термінів з конкретної теми і не можуть їх розтлумачити без конспекту.

Ведення опорного конспекту лекції*:*

**2** бали нараховуються студентам, які в повному обсязі самостійно і творчо опрацювали всі питання лекції і вільно володіють її змістом.

**1** бал нараховується студентам, які опрацювали лише окремі питання лекції і не достатньо вільно володіють її змістом.

Підготовка творчих завдань(есе, дайджест):

**2** бали отримують студенти, які можуть виокремити з різних джерел основні положення, структурно об'єднати їх, коротко проаналізувати кожне з них та зробити ґрунтовні узагальнюючі висновки.

**1** бал отримують студенти, які в цілому правильно виокремили основні положення кожного з джерел, але не зробили їх відповідного аналізу та узагальнюючих висновків.

Ведення конспекту першоджерел.

**2** бали отримують студенти, які опрацювали всю необхідну обов'язкову літературу, засвоїли її основні теоретичні положення, вміють їх пояснити і розтлумачити.

**1** бал отримують студенти, котрі опрацювали не всю необхідну літературу, не завжди розуміють її вихідні теоретичні положення, поверхово їх пояснюють.

# Підсумковий модульний контроль знань студентів**.**

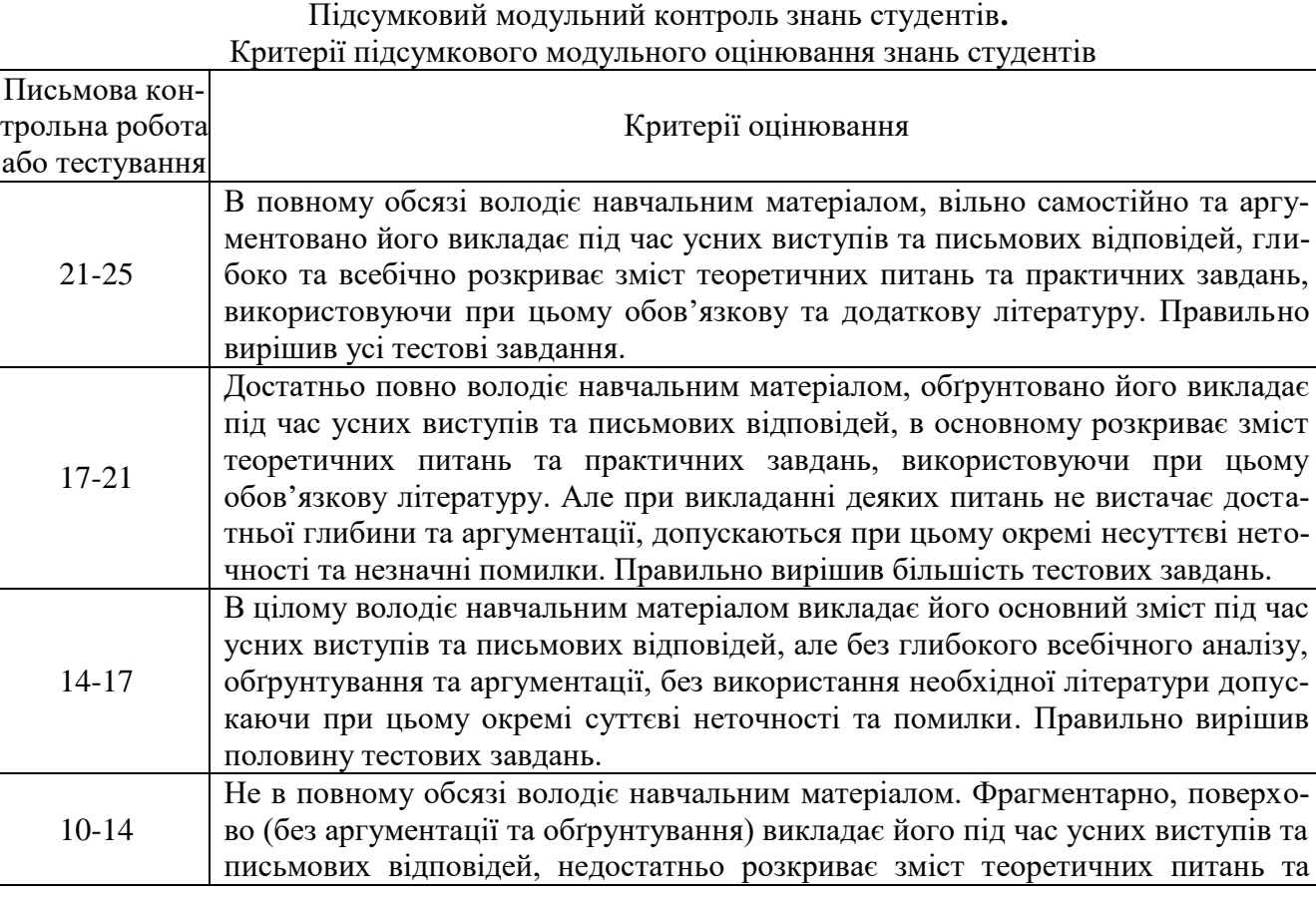

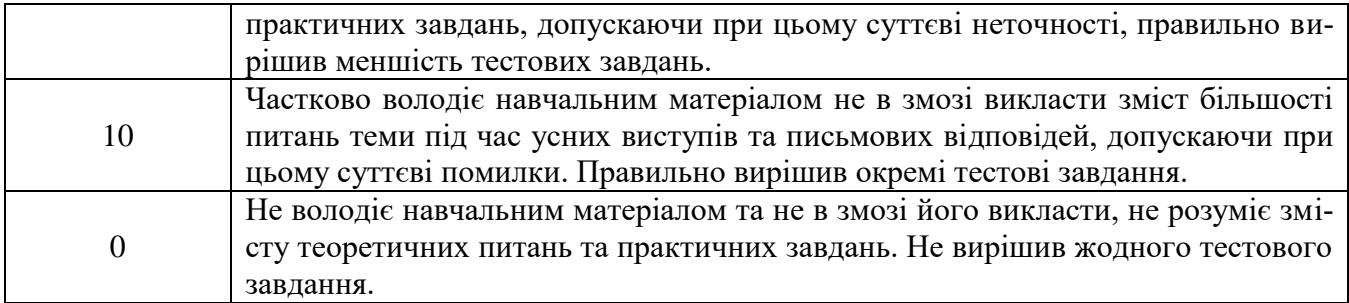

## **10. Засоби оцінювання**

Поточний контроль знань ЗВО здійснюється за допомогою тестів, опитувань по темам, захисту звітів про виконання лабораторних робіт. Модульний контроль здійснюється із застосуванням тестів або письмової контрольної роботи. Підсумковий контроль здійснюється у формі екзамену.

Завданням поточного контролю знань ЗВО є перевірка розуміння та запам'ятовування певного теоретичного матеріалу, умінь самостійної роботи зі спеціальною літературою, набуття практичних навичок роботи з ПК і окремими програмними засобами, вміння пояснити і захистити свою роботу.

# **10. Розподіл балів, які отримують студенти**

**1 курс**

1 семестр

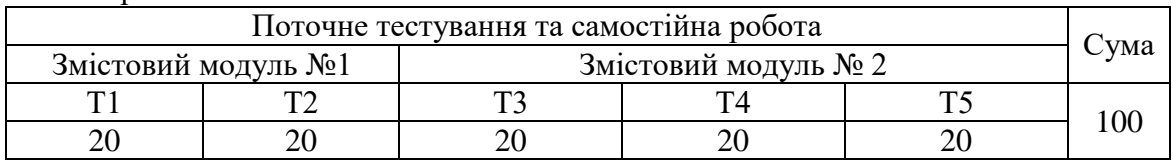

Т1, Т2 ... Т5– теми змістових модулів.

2 семестр

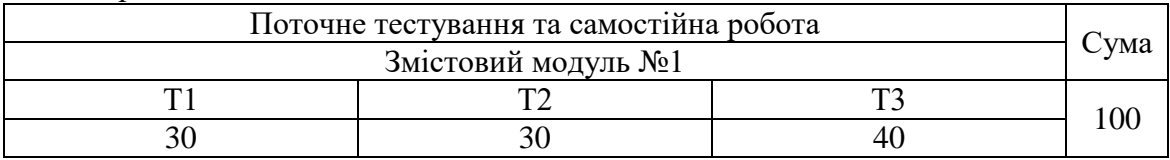

Т1, Т2 ,Т3– теми змістових модулів.

2 курс

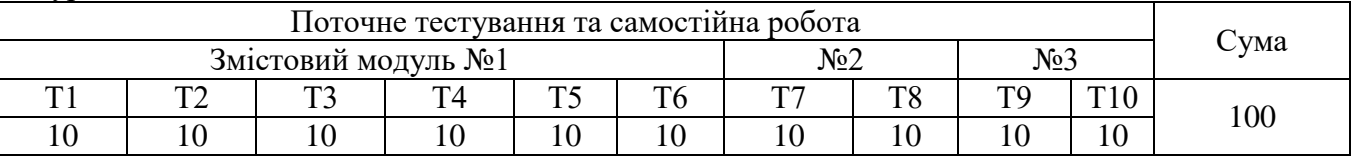

Т1, Т2 ... Т9– теми змістових модулів.

# **Шкала оцінювання: національна та ECTS**

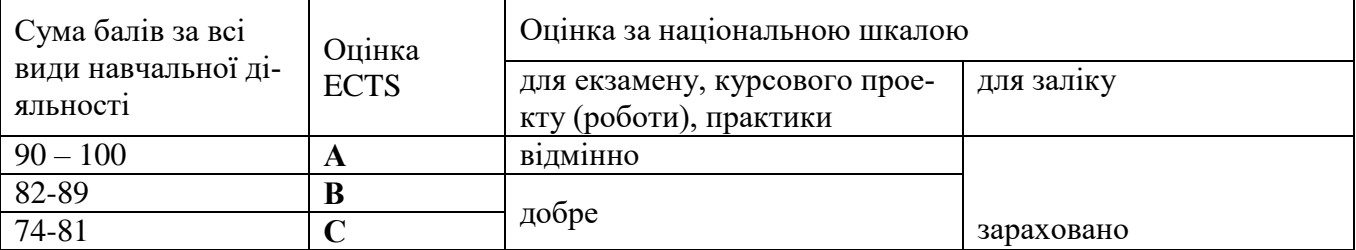

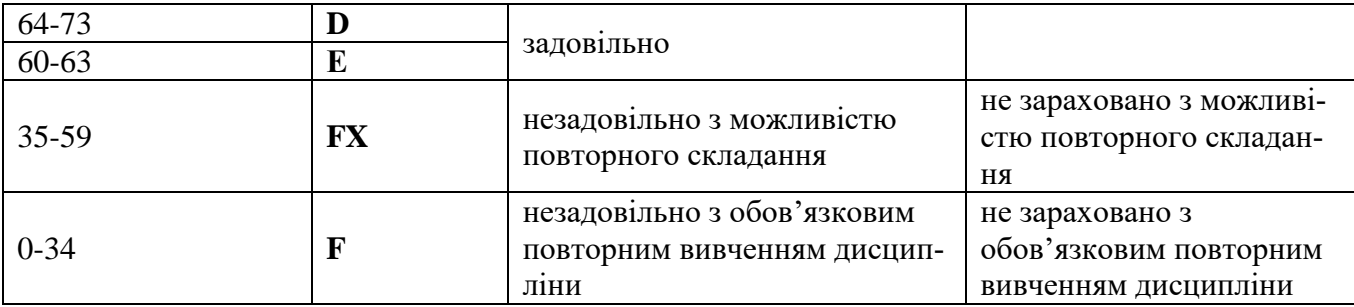

## **11. Методичне забезпечення**

1. Методичні вказівки до виконання лабораторних робіт з дисципліни «Програмування» (частина 1) **/ Скл.** *C.В. Крівенко* **- Маріуполь, МГУ, 2013. - 42 с.**

# **12. Рекомендована література**

## **Базова**

**1.** Т. Сван. Освоювання Borland C++. У 2-х томах. Т1 : Практичний курс. Т2 : Енциклопедія функцій - К.: "Діалектика", 1996.

**2.** Касаткін А.І. Професійне програмування на мові С. У 3-х томах. Т1 - Керування ресурсами. Т2 - Системне програмуванняю Т3 - Від Turbo C до Borland C++. - Мн.: Вища школа, 1992.

**3.** Дейтел, Харвин М. Как программировать на С++.: Пер. с англ. – 3-е изд. – М.: Бином, 2003.

## **Допоміжна**

1. Чарли Калверт. Borland C++ Builder. Энциклопедия пользователя. - К.: ДиаСофт, 1997 - 848 с.: іл.

2. Дэвис, Стефан Р. С++ «для чайников».: Пер. с англ. – 4-е изд.- М. [и др.]: Диалектика, 2001.

3. Культин, Никита. С/С++ в задачах и примерах.: учеб. пособие для вузов.

– СПб.: BHV-Санкт-Петербург, 2001.

4. Литвиненко, Николай Аркадьевич. Технология программирования на С++. Начальный курс.: учеб. для вузов. – СПб.: БХВ-Петербург, 2005.

5. Мейн, Майкл. Структура данных и другие объекты в С++.: Пер с англ. – 2-е изд. – М.: Изд. дом «Вильямс», 2002.

# **13. Інформаційні ресурси**

1. http:\www.nbuv.gov.ua (Національна бібліотека України ім.. В.І. Вернадського)

# **Інформаційні матеріали бібліотеки по забезпеченню навчальними підручниками (посібниками) з дисципліни**

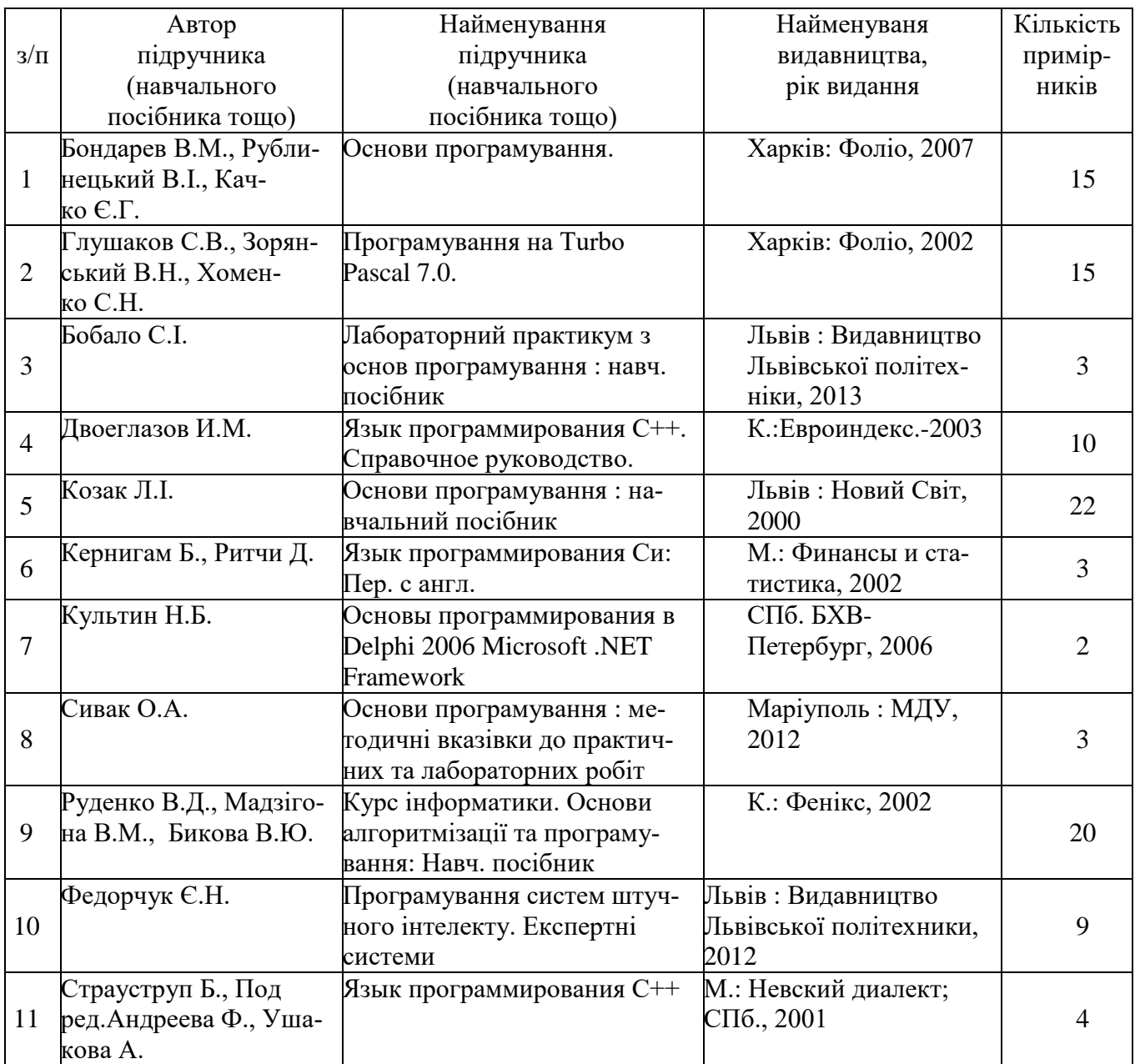